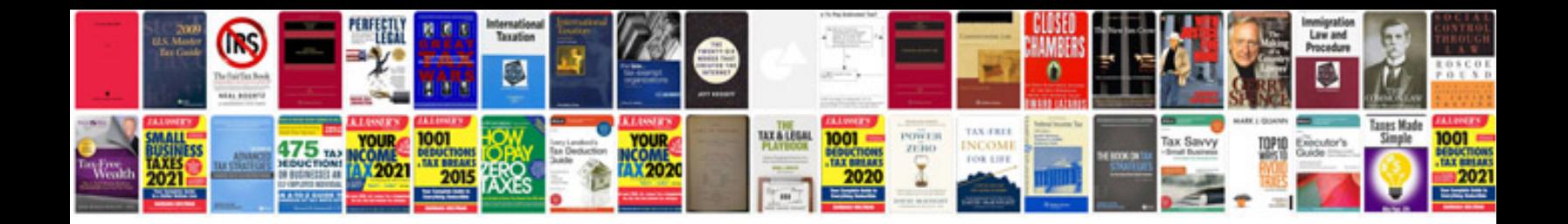

**Example business documents**

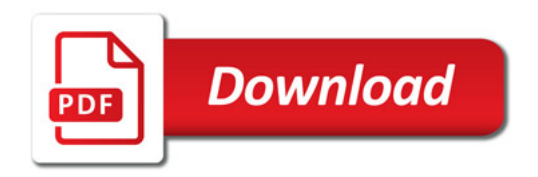

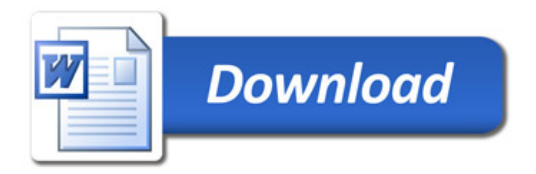